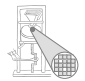

<span id="page-0-0"></span>A. Koch

# Optimierende Compiler 5. Code-Generierung

#### Andreas Koch

FG Eingebettete Systeme und ihre Anwendungen Informatik, TU Darmstadt

Sommersemester 2007

Compile-Fluß

<span id="page-1-0"></span>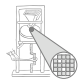

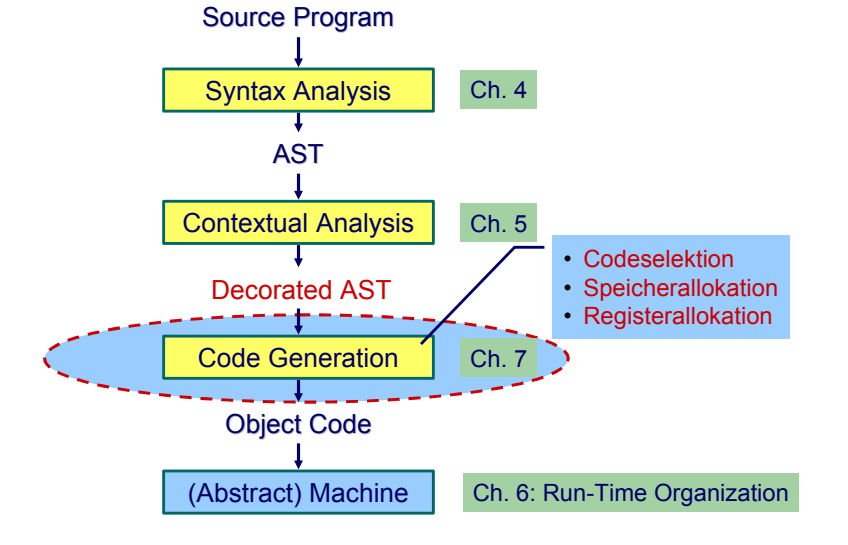

### Code-Generierung Intro 1

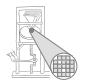

- Abhängig von Eingabesprache
	- Syntaktische Analyse
	- Kontextanalyse
- Abhängig von Eingabesprache und Zielmaschine
	- **Codegenerierung**
- ➥Schwierig allgemein zu formulieren

# Code-Generierung Intro 2

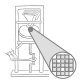

A. Koch

#### Codegenerierung befaßt sich mit Semantik der Eingabesprache

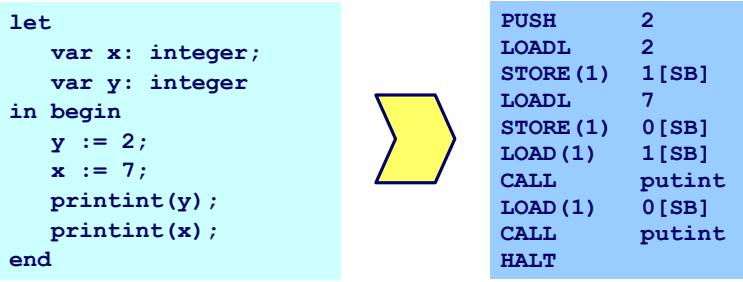

**►Gleiche Semantik für Quellprogramm und Zielprogramm** 

# Code-Generierung Intro 3

#### Aufteilung in Unterprobleme

Code-Selektion

Ordnet Phrasen aus Quellprogramm Folgen von Maschineninstruktionen zu

**•** Speicherallokation

Weist jeder Variablen Speicherplatz zu und führt über diesen Buch

**•** Registerallokation

Verwaltet Registerverwendung für Variablen und Zwischenergebnisse (nicht in TAM!)

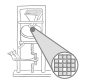

#### Code-Selektion 1

Semantik

- In der Regel auf Phrasenebene beschrieben
- Expressions, Commands, Declarations, . . .

Vorgehensweise

Induktives Herleiten der Ubersetzung des gesamten ¨ Programmes aus Ubersetzungen von Einzelphrasen ¨

- Problem: Mehrere semantisch korrekte Übersetzungen für eine Phrase
- Wie konkrete Instruktionsfolge auswählen?
- ➥Code-Selektion

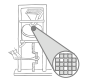

Ideen und Konzepte

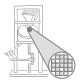

A. Koch

#### Code-Funktion

Bildet Phrase auf Instruktionsfolge ab.

#### Definition durch:

#### Code-Schablone

Ordnet jeder speziellen *Form* einer Phrase eine Definition in Form von Maschineninstruktionen oder Anwendungen von Code-Funktionen zu.

Wichtig: Eingabesprache muß vollständig durch Code-Schablonen abgedeckt werden.

Beispiel: Code-Funktion 1

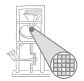

A. Koch

#### *execute* : **Command** → **Instruction**\*

```
Anweisungsfolge C1; C2
Semantik: Führe erst C1 aus, dann C2.
```
*execute*  $[$ [ $C1$  ;  $C2$ ]] = *execute*[[C1]] *execute*[[C2]]

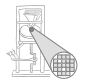

A. Koch

Zuweisung  $I := E$ 

Semantik: Weise Wert von Ausdruck E and Variable bezeichnet durch I zu

**execute** 
$$
[[1 := E]] =
$$

\n**evaluate**  $[E]]$ 

\n**STATE**  $a$ ,  $m$   $i$   $a$ 

\n**Notice**  $[E]$ 

\n**STATE**  $a$ ,  $m$   $i$   $a$ 

\n**Address**  $v$  **on Variable**  $I$ 

### Beispiel: Code-Funktion 3

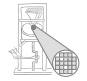

```
A. Koch
Anweisungsfolge f := f * n; n := n - 1execute [[f := f * n; n := n - 1]] =
      execute [[f := f * n]]\textit{execute} \left[\left[n \right] := n - 1\right] =
      evaluate [[f*n]]
      STORE f
      evaluate [[n - 1]]
      STOREn =
      LOAD f
      LOAD n
      CALL mult
      STORE f
      LOAD n
      CALL pred
      STORE n 10/80
```
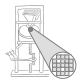

A. Koch

Orientiert sich an Subphrasenstruktur

```
f_P [[ . . . Q . . . R . . . ]] =
    . . .
    fQ [[ Q ]]
    . . .
   fR [[ R ]]
    . . .
```
### Code-Spezifikation 1

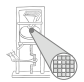

A. Koch

- **Sammlung aller** 
	- Code-Funktionen
	- Code-Schablonen

#### • Muß Eingabesprache vollständig überdecken

### Code-Spezifikation für Mini-Triangle

#### Abstrakte Syntax

```
Program ::= Command Program Program Program Program Program Program Program Program Program Program Program Program Program Program Program Program Program Program Program Program Program Program Program Program Program 
Command ::= V-name := Expression AssignCommand
                | Identifier ( Expression )
                | Command ; Command SequentialCommand
                | if Expression then Command IfCommand
                   else Command
                | while Expression do Command WhileCommand
                | let Declaration in Command LetCommand
```
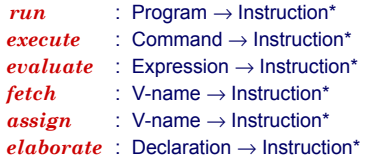

<span id="page-12-0"></span>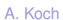

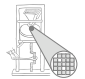

### Code-Spezifikation 2

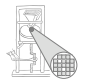

Elaborate the declaration D, expanding the stack to make space for any constants and variables declared therein. Declaration *elaborate* **D** Pop a value from the stack top, and store it in the variable named V. V-name *assign V* Push the value of the constant or variable named V on the stack. V-name *fetch V* Evaluate the expression E, pushing its result on the stack top, but having no other effects. Expression *evaluate E* Execute the command C, possibly updating variables, but neither expanding nor contracting the stack. Command *execute C* Run the program P and then halt, starting and finishing with an empty stack. Program *run P class code function effect of the generated code*

### Code-Schablone: Run

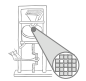

A. Koch

# *run* [C] = *execute* [C] **HALT**

### Code-Schablone: Anweisungsfolge

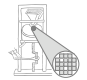

A. Koch

# *execute* [C*<sup>1</sup>* ; C*<sup>2</sup>* ] = *execute* [C*<sup>1</sup>* ] *execute* [C*<sup>2</sup>* ]

### Code-Schablone: Zuweisung

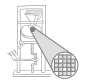

$$
execute [V := E]
$$
  
= 
$$
evaluate [E]
$$
  
assign [V]

### Code-Schablone: Bedingte Anweisung

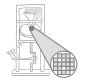

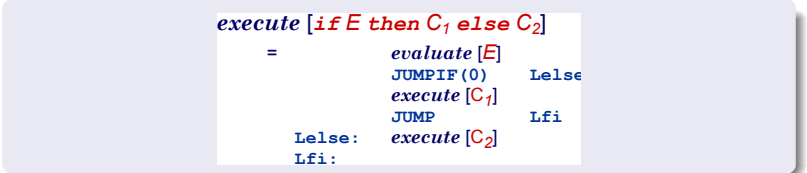

### Code-Schablone: Schleife

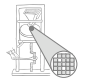

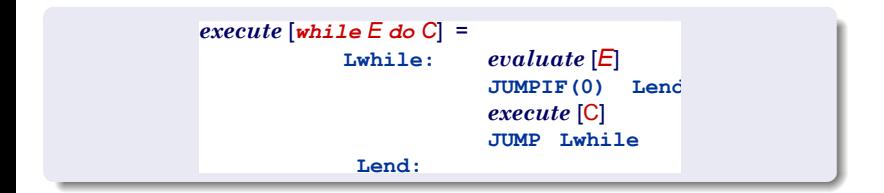

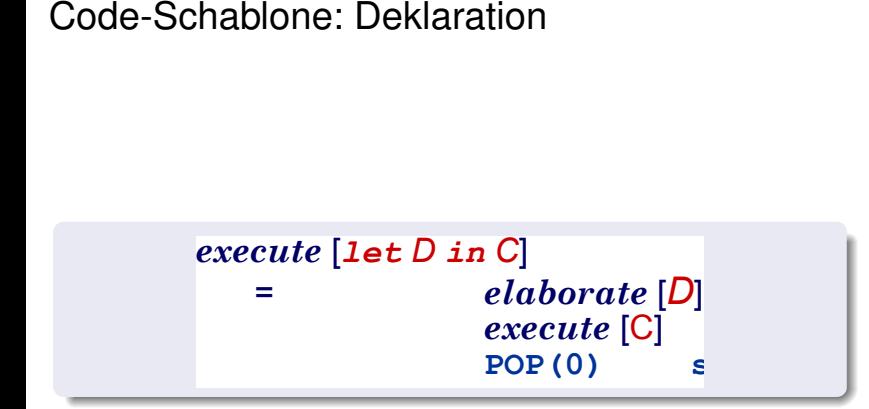

POP nur wenn  $s > 0$  (zusätzlicher Speicher alloziert wurde)

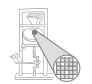

### Beispiel Code-Schablonen 1

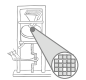

while  $i > 0$  do i := i - 2

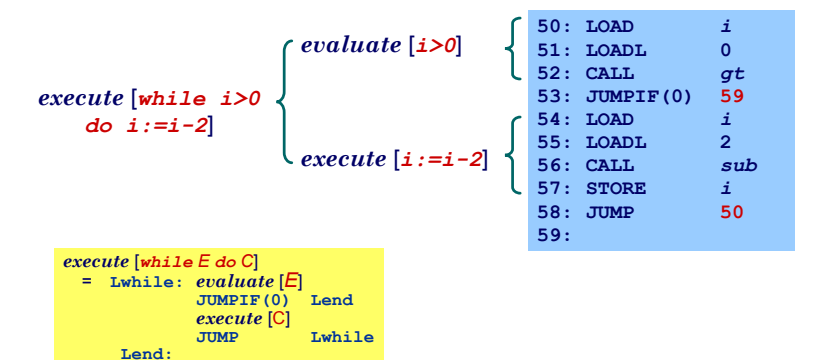

# Code-Schablonen für Ausdrücke

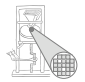

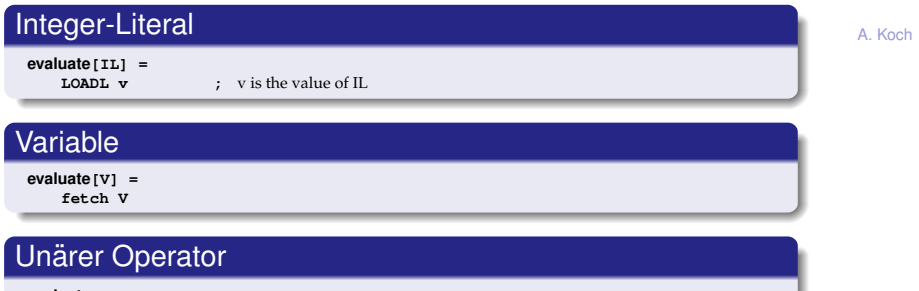

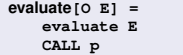

**CALL p ;** p is the address of the routine corresponding to O

#### **Binärer Operator**

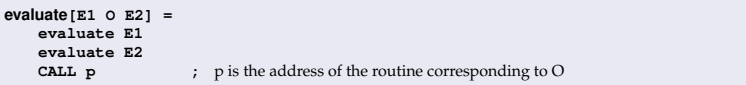

# Code-Schablonen für Deklarationen

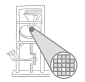

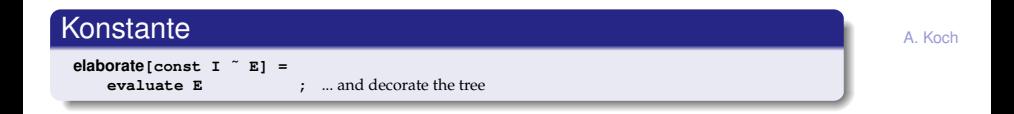

- Beachte: Legt berechneten Wert auf Stack ab!
- Optimierung möglich:
	- Setze Wert der Konstante direkt in Maschinencode ein
	- **o** Dann leere Schablone

#### Variable

**elaborate[var I : T] =**

**PUSH** size(T) **;** ... and decorate the tree

#### **Deklarationsfolge**

**elaborate[D1; D2] = elaborate D1 elaborate D2**

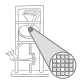

A. Koch

Beachte: Mini-Triangle, keine lokalen Variablen!

#### Lesen

**fetch[I] = LOAD d[SB] ;** d is the address of I

#### **Schreiben**

**assign[I] = STORE d[SB] ;** ditto

#### Beispiel Code-Schablonen 2

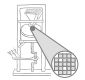

A. Koch

```
execute[let const n ˜ 7; var i : Integer in i := n*n]
= elaborate[const n ˜ 7; var i : Integer]
   execute[i := n*n]
= elaborate[const n ˜ 7]
   elaborate[var i : Integer]
    evaluate[n*n]
    assign[i]
= LOADL 7
   PUSH 1
   LOAD n
   LOAD n
   CALL mult
    STORE i
   POP(0) 2
```
Kann noch optimiert werden (const n),  $\rightarrow$  Inlining.

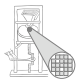

A. Koch

#### Spezialisierte Schablonen für Sonderfälle

Beispiel:  $i + 1$ 

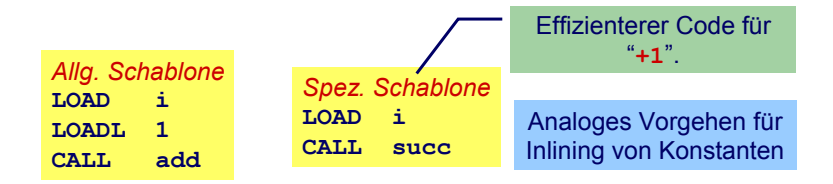

### Sonderfallbehandlung 2

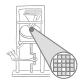

A. Koch

#### *Inlining* von Konstanten in Maschinen-Code

Konstante I mit statischem Wert  $v = \text{valueOf}(IL)$ 

**fetch[I] = LOADL v ;** ... *v* retrieved from DAST **elaborate[const I ˜ IL] = ;** ... just decorate the tree

### Beispiel Sonderfallbehandlung

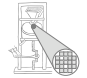

A. Koch

```
execute[let const n ˜ 7; var i : Integer in i := n*n] =
    elaborate[const n ˜ 7; var i : Integer]
    execute[i := n*n]
= elaborate[const n ˜ 7]
    elaborate[var i : Integer]
    evaluate[n*n]
    assign[i]
=
   PUSH 1
    LOADL 7
   LOADL 7
   CALL mult
    STORE i
   POP(0) 2
```
Jetzt kein Speicherzugriff mehr für  $n$  erforderlich.

### Implementierung eines Code-Generators

<span id="page-28-0"></span>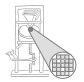

- **•** Systematischer Aufbau
- Orientiert sich direkt an Code-Funktionen
- Code-Funktionen beschreiben rekursiven Algorithmus zur Traversierung vom DAST
- Wieder bewährtes Visitor-Entwurfsmuster verwenden

### Reprasentation vom TAM-Instruktionen ¨

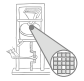

```
public class Instruction {
   public int op; // op-code (LOADop, LOADAop, etc.)
   public int n; // length field
   public int r; // register field (SBr, LBr, L1r, etc.)
   public int d; // operand field
}
public class Machine {
   public static final byte // op-codes (Table C.2)
       LOADop = 0. LOADAop = 1, ...;
   public static final byte // register numbers (Table C.1)
       CBr = 0, CTr = 1, PBr = 2, PTr = 3, ...;
   private static Instruction[] code = new Instruction[1024];
}
public class Interpreter {
    ...
}
                                                  package TAM;
```
### Erzeugen vom TAM-Instruktionen

```
public class Encoder extends Visitor {
    /** Append an instruction to the object program. */
   private void emit(int op, int n, int r, int d) {
        Instruction nextInstr = new Instruction();
        if (n > 255) {
             reporter.reportRestriction(
                 "length of operand can't exceed 255 words");
             n = 255; // to allow code generation to continue
         }
        nextInstr.op = op;
        nextInstr.n = n;
        nextInstr.r = r;
        nextInstr.d = d;
        if (nextInstrAddr == Machine.PB)
             reporter.reportRestriction(
                 "too many instructions for code segment");
        else {
             Machine.code[nextInstrAddr] = nextInstr;
             nextInstrAddr = nextInstrAddr + 1;
         }
    }
   private short nextInstrAddr = 0;
}
                                      package Triangle.CodeGenerator;
```
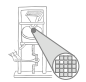

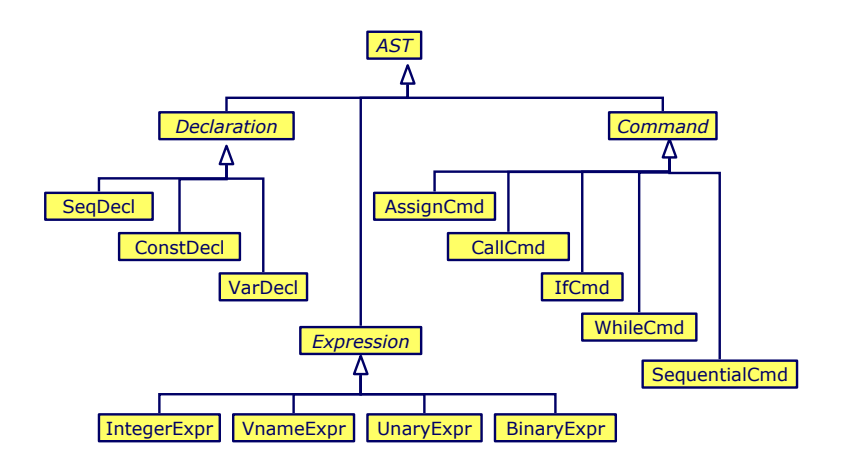

visit Methoden in jeder konkreten Subklasse von AST

```
public abstract AST() {
    public abstract Object visit(Visitor v, Object arg);
}
public class AssignCmd extends Command {
    public Object visit(Visitor v, Object arg) {
        return v.visitAssignCmd(this, arg);
    }
}
```
Allgemeines Schema

```
public class XYZ extends ... {
   public Object visit(Visitor v, Object arg) {
        return v.visitXYZ(this, arg);
    }
}
```
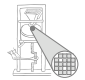

```
public interface Visitor {
    public Object visitProgram
             (Program prog, Object arg);
    ...
    public Object visitAssignCmd
             (AssignCmd cmd, Object arg);
    public Object visitSequentialCmd
             (SequentialCmd cmd, Object arg);
    ...
    public Object visitVnameExpression
             (VnameExpression e, Object arg);
    public Object visitBinaryExpression
             (BinaryExpression e, Object arg);
    ...
}
```
**public Object visitXYZ (XYZ x, Object arg);**

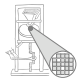

**}**

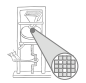

```
public class Checker implements Visitor {
   ...
  public Object visitAssignCmd(AssignCmd cmd, Object arg) {
      Type vType = (Type) cmd.V.visit(this, null);
      Type eType = (Type) cmd.E.visit(this, null);
      if (! cmd.V.variable)
         error: left side is not a variable
      if (! eType.equals(vType))
         error: types are not equivalent
   }
   public Object visitIfCmd(IfCmd cmd, Object arg) {
       Type eType = (Type) cmd.E.visit(this, null);
       if (! eType.equals(Type.bool))
           error: condition is not a boolean
       cmd.C1.visit(this, null);
       cmd.C2.visit(this, null);
       return null;
   }
   ...
```
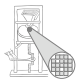

A. Koch

Beispiel: Generiere Code für gesamtes Programm

```
public class Encoder implements Visitor {
  public Object visitProgram(Program prog, Object arg ) {
     prog.C.visit(this,arg);
      emit(Machine.HALTop, 0, 0, 0);
     return null;
   }
   ...
}
```
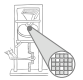

A. Koch

### Aufgaben der einzelnen Visitor-Methoden bei Code-Generierung

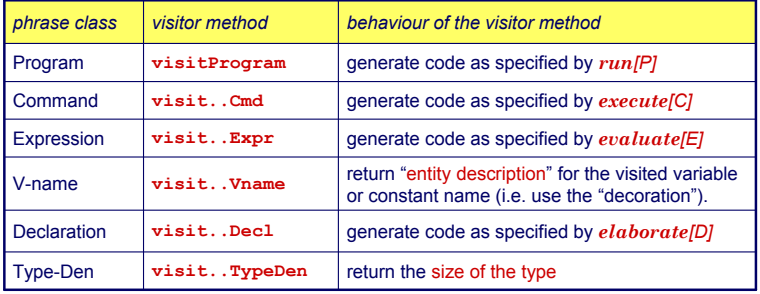

### Sonderfall Vname

Tritt je nach Umgebung mit zwei unterschiedlichen Bedeutungen auf

- Auslesen des Wertes einer Variablen
- Ziel einer Zuweisung

Getrennt realisieren

... aber nicht in einem Visitor, sondern für Visitor benutzbar.

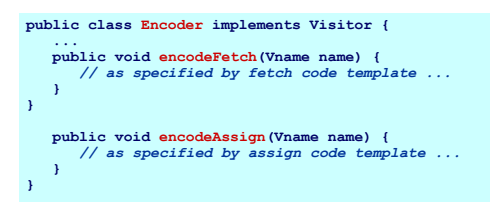

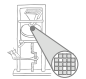

### Beispiel Benutzung von VName 1

Ziel einer Zuweisung

 $e$ *xecute*  $[V:=E] = evaluate [E]$ *assign* [*V*]

```
public Object visitAssignCmd(AssignCmd cmd, Object 
  arg) {
   cmd.E.visit(this, arg);
   encodeAssign(cmd.V);
}
```
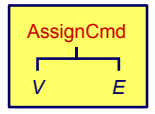

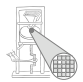

## Beispiel Benutzung von VName 2

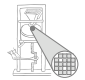

A. Koch

#### Innerhalb eines Ausdrucks

```
public Object visitVnameExpression(VnameExpression expr,
                                   Object arg) {
    encodeFetch(expr.V);
    return new Short((short) 1);
}
```
### Einfache Ausdrücke

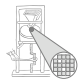

A. Koch

#### Integer Literale

```
public Object visitIntegerExpression(IntegerExpression expr,
                                     Object arg) {
    short v = valuation(expr.I.spelling);
    emit(Instruction.LOADLop, (byte) 0, (byte) 0, v);
    return new Short((short) 1);
}
```
## Prozeduraufruf

### Vereinfacht für Mini-Triangle

- **Nur primitive Funktionen**
- Mit maximal einem Parameter

```
execute |I(E)| = evaluate |E|CALL p
```

```
public Object visitCallCmd(CallCmd cmd, Object arg) { 
   cmd.E.visit(this, arg);
   short p = address of primitive routine for name cmd.I
   emit(Instruction.CALLop,
        Instruction.SBr,
        Instruction.PBr, p);
  return null;
}
```
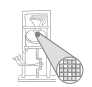

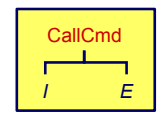

## Binärer Operator

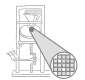

### Gleicher Mechanismus wie Prozeduraufruf

```
evaluate [E_1 \text{ op } E_2] = \text{evaluate } [E_1]evaluate [E_2]CALL p
```
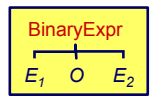

```
public Object visitBinaryExpression(
                   BinaryExpression expr, Object arg) { 
  expr.E1.visit(this, arg);
  expr.E2.visit(this, arg);
   short p = address for expr.O operation
  emit(Instruction.CALLop, 
       Instruction.SBr, 
       Instruction.PBr, p);
  return null;
}
```
# Kontrollstrukturen 1

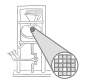

<span id="page-43-0"></span>A. Koch

if/then, while, . . .

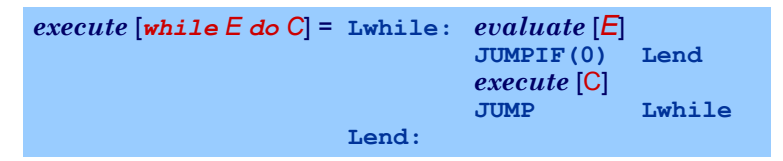

- Realisiert durch bedingte und unbedingte Sprunginstruktionen
- Rückwärtssprünge einfach: Zieladresse bereits generiert und bekannt
- Vorwärtssprünge schwieriger
	- Instruktionen bis hin zur Zieladresse noch nicht generiert
	- Wert der Zieladresse damit unbekannt

## Kontrollstrukturen 2

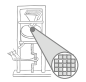

A. Koch

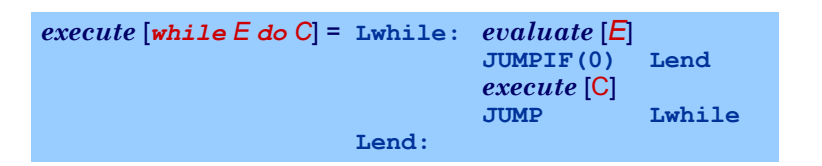

➥"Nachbessern" bereits generierten Codes (*backpatching*)

- <sup>1</sup> Erzeuge Sprunginstruktion mit "leerer" (=0) Zieladresse
- 2 Merke Adresse dieser unvollständigen Sprunginstruktion
- <sup>3</sup> Wenn Code-Generierung gewünschte Zieladresse erreicht, trage echten Adresswert in gemerkte unvollständige Sprunginstruktion nach

## Beispiel Backpatching 1

**short lend = nextInstrAddr; code[jump2end].d = lend;**

**}**

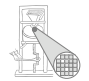

A. Koch

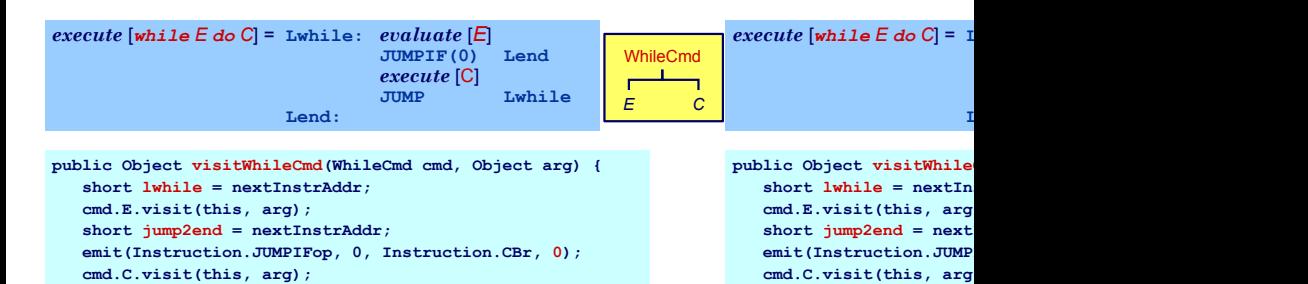

**emit(Instruction.JUMPop, 0, Instruction.CBr, lwhile);**

**emit(Instruction.JUMP** short lend = nextInst code[jump2end].d = le

**}**

## Beispiel Backpatching 2

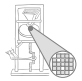

*execute* [*if E then C<sup>1</sup> else C<sup>2</sup>* ] = *evaluate* [*E*] **JUMPIF(0) Lelse** *execute* [C*<sup>1</sup>* ] **JUMP Lfi Lelse:** *execute* [C*<sup>2</sup>* ] **Lfi:**

A. Koch

#### Doppeltes Backpatching bei *if/then/else*

```
public Object visitIfCommand(IfCommand com, Object arg) {
    com.E.visit(this, arg);
    short i = nextInstrAddr;
    emit(Instruction.JUMPIFop, (byte) 0,
         Instruction.CBr, (short) 0);
    com.C1.visit(this, arg);
    short j = nextInstrAddr;
    emit(Instruction.JUMPop, (byte) 0,
         Instruction.CBr, (short) 0);
    short Lelse = nextInstrAddr;
    patch(i, Lelse);
    com.C2.visit(this, arg);
    short Lfi = nextInstrAddr;
    patch(j, Lfi);
    return null;
}
```
## Konstanten und Variablen

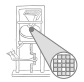

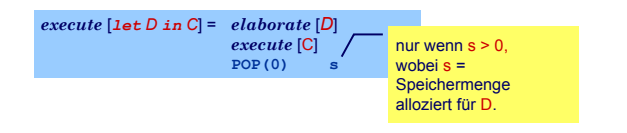

- . . . aber wie eine Deklaration "elaborieren"?
- Weise Variablen und unbekannten Konstanten (?) Speicherort zu
- Bei Ende von Geltungsbereich: Betroffene Speicherbereiche freigeben
- Ziel: Bestimme d in

<span id="page-47-0"></span>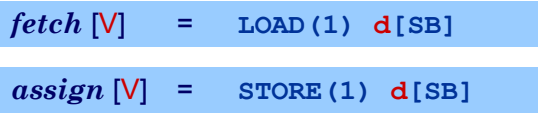

## Beispiel Konstanten und Variablen

.

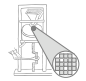

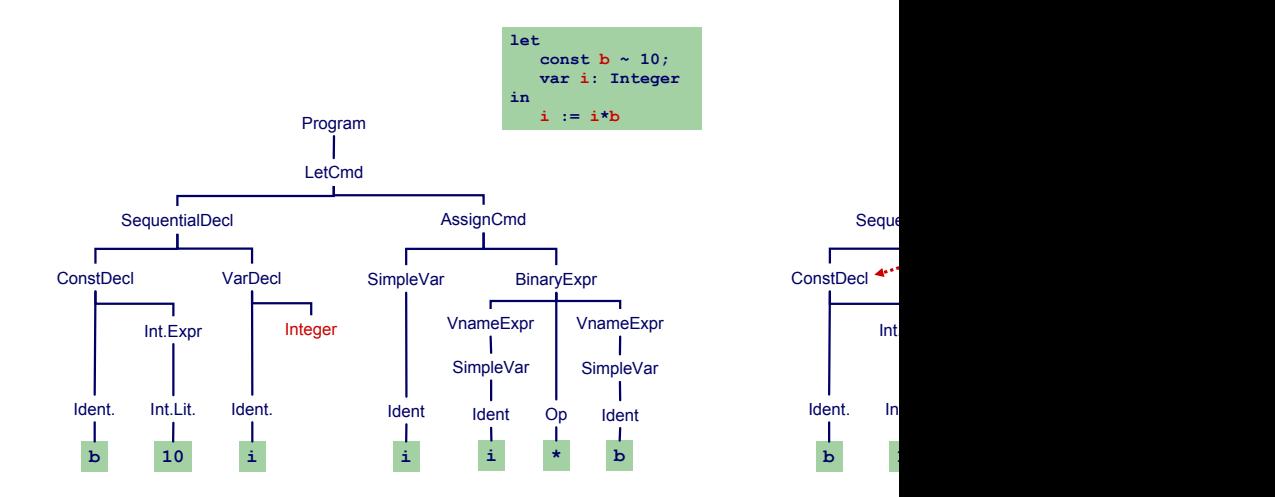

.

## Fallunterscheidung

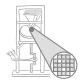

#### Bekannter Wert und bekannte Adresse

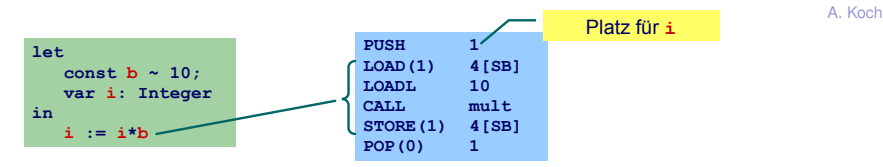

Unbekannter Wert und bekannte Adresse

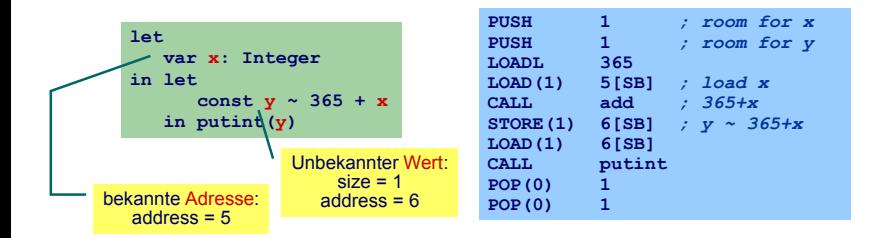

### Fallunterscheidung

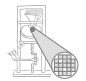

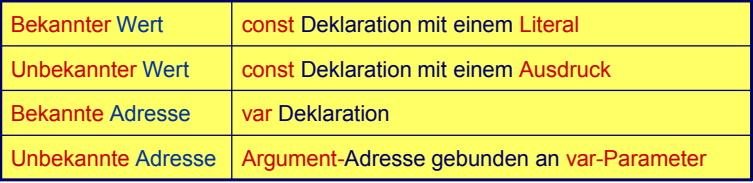

### Deklaration eines Bezeichners id: Binde id an neuen **Entitatsdeskriptor ¨**

- Bekannter Wert: Speichere Wert und seine Größe
- **Bekannte Adresse: Speichere Adresse und fordere** Platz an

Benutzung von id: Rufe passenden Deskriptor ab und erzeuge Code, um auf beschriebene Entitat zuzugreifen ¨

- Lade Konstante direkt via LOADL
- **Lade Variable von bekannter Adresse via LOAD**

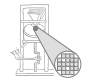

# Verwaltung der Daten im DAST

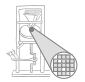

Implementierung des Entitätsdeskriptors durch RuntimeEntity

```
public abstract class RuntimeEntity {
  public short size;
   ...
}
public class KnownValue extends RuntimeEntity {
  public short value;
   ...
}
public class UnknownValue extends RuntimeEntity {
  public short address;
   ...
}
public class KnownAddress extends RuntimeEntity {
  public short address;
   ...
}
public abstract class AST {
  public RuntimeEntity entity; 
   ...
}
```
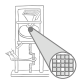

A. Koch

Wie mit unbekannten Werten oder Adressen verfahren?

- Erzeuge Code zur Evaluation der Entität zur Laufzeit
- Speichere Ergebnis an bekannter Adresse ab
- Erzeuge Entitätsdeskriptor für diese Adresse
- Nutze Entitätsdeskriptor, um Inhalt der Adresse bei Verwendung der unbekannten Entitat auszulesen ¨

# Statische Vergabe von Adressen 1

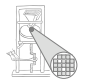

#### Globale Variablen

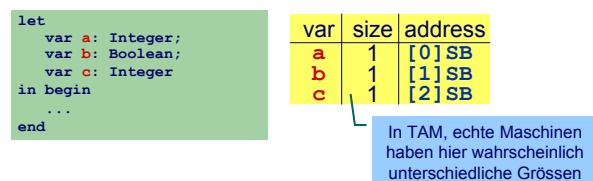

#### Verschachtelte Blöcke

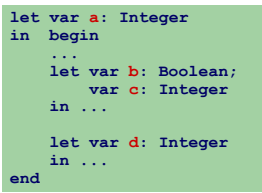

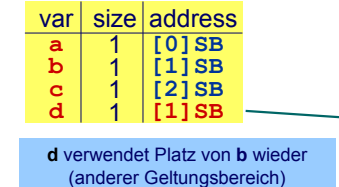

Statische Vergabe von Adressen 2

- Code-Generator führt Buch über Größe des belegten Speichers
- In Abhängigkeit von Deklarationen und Geltungsbereichen
- Implementierung: Erweitern des Visitors
	- **Verwende Parameter** Object arg zur Eingabe des aktuell belegten Speicherplatzes
	- Verwende Funktionsergebnis zur Rückgabe des zusätzlich benötigten Speicherplatzes
	- **Verpacken der Angaben in ein Short-Objekt**

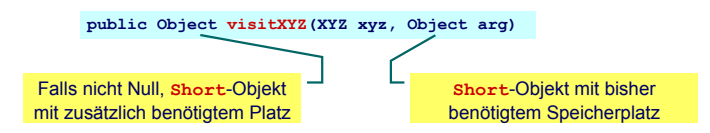

Allgemeines Schema Weitergabe der bisherigen Belegung in qs

> **public Object visit...Command(..., Object arg) { short gs = ((Short) arg).shortValue(); ... }**

►Ist auch nächste freie Adresse!

Weitergabe der Erhöhung des Speicherbedarfs im Ergebnis

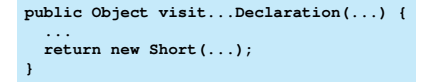

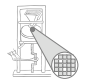

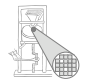

A. Koch

### Elaboriere Variablendeklaration

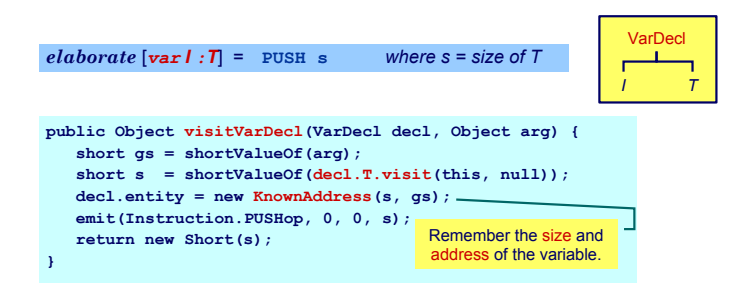

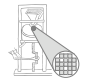

A. Koch

#### Elaboriere Folge von Deklarationen

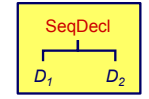

 $e$ *laborate*  $[D_1, D_2] =$   $e$ *laborate*  $[D_1]$ *elaborate* [*D2*]

```
public Object visitSeqDecl(SeqDecl decl, Object arg) {
   short gs = shortValueOf(arg);
   short s1 = shortValueOf(decl.D1.visit(this, gs));
   short s2 = shortValueOf(decl.D2.visit(this, 
                                       new Short(gs+s1)));
   return new Short(s1+s2);
}
```
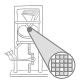

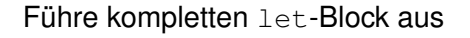

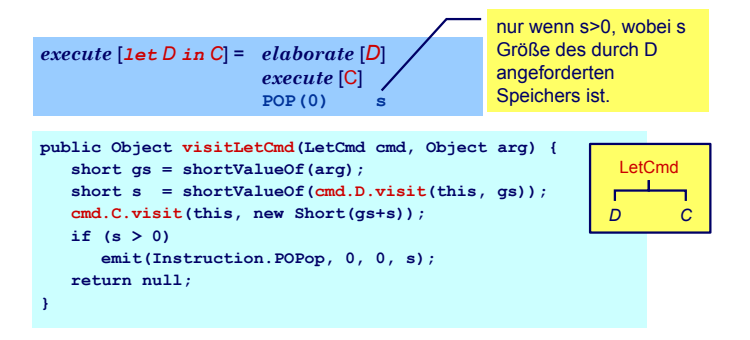

```
private static short shortValueOf(Object obj) {
    return ((Short)obj).shortValue();
}
```
### Beispiel Speicherverwaltung im Visitor

.

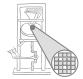

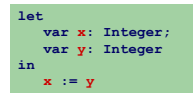

.

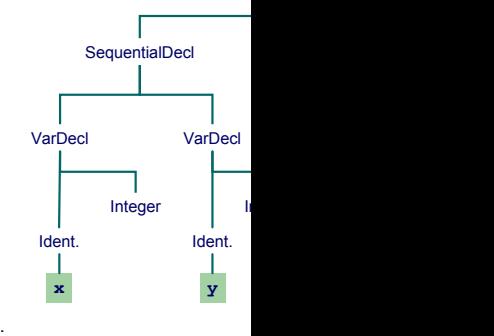

# Zugriff auf bekannte Adressen

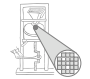

Bekannte Werte, Variablen und unbekannte Werte

```
fetch [I] = LOADL v wobei v = Wert gebunden an I
fetch [I] = LOAD(s) d[SB] wobei d = Adresse gebunden
                              an I und s = size(Typ von I)
public Object encodeFetch(Vname name, short s) {
  RuntimeEntity entity =
      (RuntimeEntity) name.visit(this, null);
  if (entity instanceof KnownValue) {
      short v = ((KnownValue entity).value;
     emit(Instruction.LOADLop, 0, 0, v);
   } else {
      short d = (entity instanceof UnknownValue) ?
          ((UnknownValue)entity).address :
          ((KnownAddress)entity).address;
     emit(Instruction.LOADop, s, Instruction.SBr, d);
   }
}
```
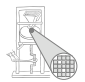

<span id="page-62-0"></span>A. Koch

Bisher diskutiert: Mini-Triangle

- Flache Block-Struktur
- Verschachtelte Deklarationen
- **Adressierung der ...** 
	- $\bullet$  globalen Variablen über +offset [SB]
	- · lokalen Variablen über +offset [SB]

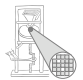

A. Koch

Nun Erweiterung auf Triangle mit Prozeduren und Funktionen

- Verschachtelte Block-Struktur
- $\bullet$  Lokale Variablen (adressiert über +offset [LB])
- Parameter (adressiert über  $\sim$ offset [LB])
- Nicht-lokale Variablen (adressiert über +offset $[req]$ 
	- **reg** ist statisches Verkettungsregister L1, L2, ...
- ➥Viele verschiedene zu verwaltende Entitaten ¨

## Stack-Verwaltung 3

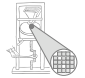

### Wichtigste Struktur der Laufzeitumgebung: Stack Frame

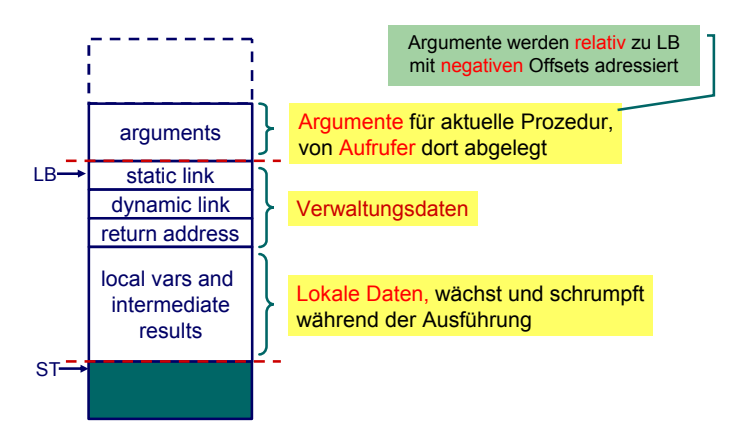

## Adressierung von Variablen 1

Jetzt alle Spielarten berucksichtigen ¨

- Jede Prozedur ist auf bestimmter Schachtelungstiefe definiert
- Speichere zu jeder Variablen die Schachtelungstiefe der umschließenden Prozedur
	- Globale Variablen haben dabei die Tiefe 0
- Verwalte Offsets jetzt je Schachtelungstiefe

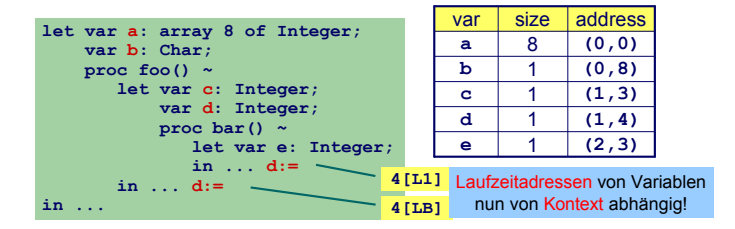

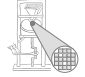

### Adressierung von Variablen 2

### Bisher:

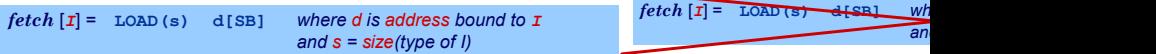

#### Nun komplizierter:

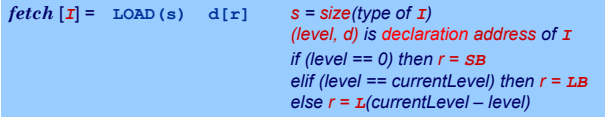

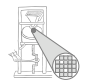

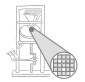

- **Bei Besuch einer Deklaration abspeichern** 
	- Offset innerhalb des Frames
	- Schachtelungsebene des Frames
- **Angaben ersetzen nun** Short **Parameter**

```
public class Frame {
    public byte level;
    public byte size;
}
```
Jetzt Verwaltung des belegten Speicherplatzes je Ebene

```
public class EntityAddress {
  public byte level;
  public short displacement;
}
```

```
public abstract class RuntimeEntity {
  public short size;
   ...
}
```
**public class UnknownValue extends RuntimeEntity {**

```
public short address;
public EntityAddress address;
...
```
**public class KnownAddress extends RuntimeEntity {**

```
public short address;
public EntityAddress address;
...
```
**}**

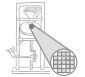

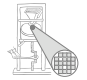

Adressvergabe und Eintragen in den DAST

```
public Object visitVarDecl(VarDecl decl, Object arg) {
   Frame frame = (Frame)arg;
   short s = shortValueOf(decl.T.visit(this, null));
   \texttt{ded.entity} = \texttt{new~KnownAddress(s, frame.level, ...}emit(Instruction.PUSHop, 0, 0, s);
   return new Short(s);
}
elaborate [\n<b>var</b> | : T] = \n<b>PUSH</b> s \qquad where s = size of T
                                         frame.displacement);
```
- Schachtelungstiefe level erhöhen bei Besuch von Prozedurdeklaration
- Offset displacement erhöhen bei Besuch von Var/Const-Deklaration

Zugriff auf bekannte Werte, Variablen und unbekannte **Werte** 

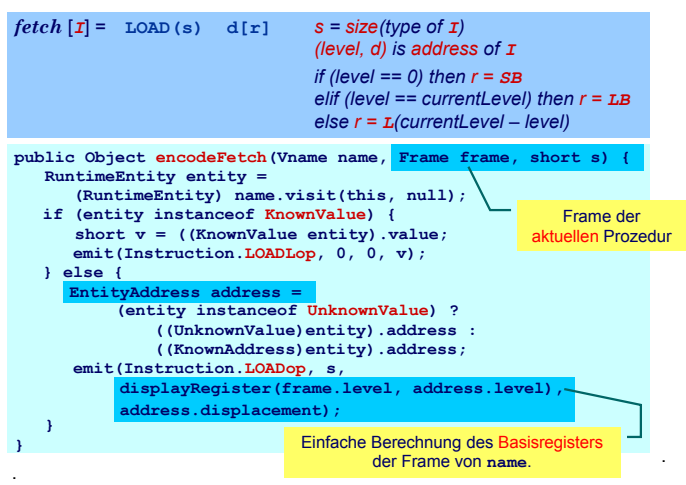

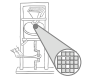

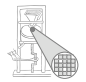

A. Koch

#### Start der Code-Generierung mit Stack-Verwaltung

```
public void encode(Program prog) {
  Frame globalFrame = new Frame(0, 0);
 prog.visit(this, globalFrame);
}
```
### Prozeduren und Funktionen

Einfachster Fall: Globale Prozeduren, keine Parameter, kein Ergebnis

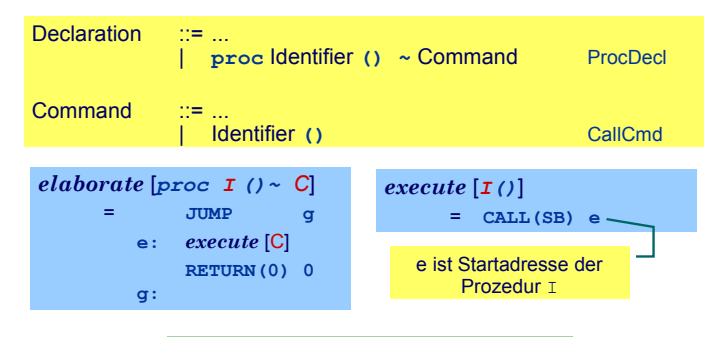

<span id="page-72-0"></span>Globale Funktionen identisch bis auf Rückgabewert mit Größe <> 0

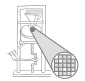

# Verschachtelte Unterprogramme 1

Bei Aufruf von Y statische Verkettung auf umschliessende Prozedur X.

➥Gleiches Vorgehen wie bei lokalen Variablen

 $execute[I()]$ = **CALL(***r***) e** *(level, e) is routine bound to I if (level == 0) then*  $r = SB$ *elif (level == currentLevel) then r = LB else r = L(currentLevel – level)*

> Speichere Startadressen von Prozeduren und Funktionen als Paar (level, start address) in Klasse **KnownRoutine**, einer Subklasse von **RuntimeEntity**, ab.

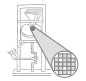

# Verschachtelte Unterprogramme 2

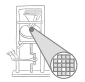

#### Behandlung des Funktionsaufrufes

**public Object visitCallCmd(CallCmd cmd, Object arg) { Frame frame = (Frame)arg; EntityAddress address = ((KnownRoutine) cmd.I.decl.entity).address; emit(Instruction.CALLop, s, displayRegister(frame.level, address.level), address.displacement); }**  $execute[I()]$ = **CALL(***r***) e** *(level, e) is routine bound to I if (level == 0) then*  $r = SB$ *elif (level == currentLevel) then r = LB else r = L(currentLevel – level)* Verweis auf Prozedurdeklaration ist gespeichert im **decl**-Feld des für das CallCmd verwendeten Bezeichners

# Behandlung der Deklaration

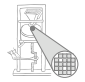

```
public Object visitProcDecl(ProcDecl decl, Object arg) {
   Frame outerFrame = (Frame)arg;
   short j = nextInstrAddr;
   emit(Instruction.JUMPop, 0, Instruction.CBr, 0);
   short e = nextInstrAddr;
   decl.I.entity = new KnownRoutine(outerFrame.level, e);
   Frame localFrame = new Frame(outerFrame.level+1, 3)
   decl.C.visit(this, localFrame);
   emit(Instruction.RETURNop, 0, 0, 0);
   short g = nextInstrAddr;
   code[j].d = g;
   return new Short(0);
} 
\alpha elaborate [proc I () \sim C] = \alphae: execute [C]
                                    RETURN(0) 0
                               g:
                                Nachtragen der
                                Sprungadresse
                                         Offset der ersten
                                          lokalen Variable
```
### Behandlung von Parametern 1

- Aufrufer legt aktuelle Parameter auf Stack
- Gerufener greift mit negativem Offset via LB auf Parameter zu
- Wertparameter: Handhabung als unbekannter Wert
- Variablenparameter: Handhabung als unbekannte Adresse

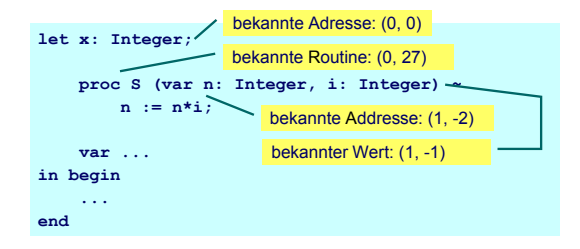

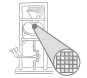

### Behandlung von Parametern 2

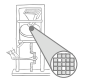

Declaration ::= ... | **proc** Identifier **(**Formal**) ~** CommandProcDecl  $Commonand$   $::=$ **Identifier (Actual)** CallCmd Formal ::= Identifier **:** TypeDenoter | **var** Identifier **:** TypeDenoter Actual ::= Expression | **var** Vname Hier vereinfacht: Nur ein Parameter

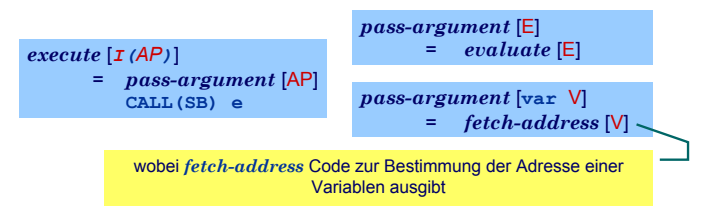

# Behandlung von Parametern 3

#### Variablenparameter

- **.** werden mit der UnknownAddress Subklasse von RuntimeEntity behandelt
- **.** Die fetch und assign-Schablonen müssen erweitert werden

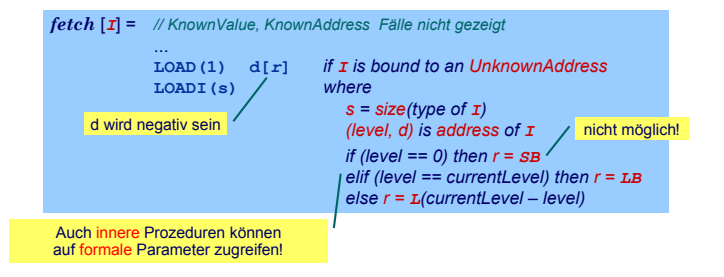

### Zusammenfassung

<span id="page-79-0"></span>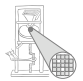

- Code-Selektion, -Funktionen, -Schablonen
- **•** Implementierung als Visitor
- Zugriff auf bekannte/unbekannte Werte/Adressen
- **•** Adressvergabe
	- Statische Blockstruktur
	- Dynamisch auf Stack
- **•** Prozeduren
	- **•** Deklaration
	- Parameterübergabe